### 1 Fun with Hash Functions (CS 61BL Summer 2014 Midterm 2)

Here are three potential implementations of the Integer's hashCode() function. Categorize each as either a valid or an invalid hash function. If it is invalid, explain why. If it is valid, point out a flaw/disadvantage.

Note: A "valid" hashCode() means that: any two Integers that are .equals() to each other should also return the same hash code value.

Another note: the Integer class extends the Number class, a direct subclass of Object. The Number class' hashCode() method directly calls the Object class' hashCode() method.

```
(a) public int hashCode() {
       return -1;
   }
(b) public int hashCode() {
       return intValue() * intValue();
   }
(c) public int hashCode() {
       return super.hashCode();
   }
```
# 2 HashMap Modification (CS 61BL Summer 2010 Midterm 2)

(a) When you modify a key that has been inserted into a HashMap will you be able to retrieve that entry again? Explain.

 $\Box$  Always  $\Box$  Sometimes  $\Box$  Never

(b) When you modify a value that has been inserted into a HashMap will you be able to retrieve that entry again? Explain.

 $\Box$  Always  $\Box$  Sometimes  $\Box$  Never

## 3 Analyzing Project 1's ArrayDeque Runtime

Recall the ArrayDeque from proj1. Our implementation uses a circular array with two pointers denoting the front and back of the ArrayDeque. Starting with an initial size of 8, the array doubles in size when it reaches full capacity, and halves in size when it's load factor is lower than 0.25. Resizing will reposition the elements to start from index 0 for ease of maintenance. Fill in this table with best, worst, and average case runtimes of the ArrayDeque methods in  $\Theta(\cdot)$ notation.

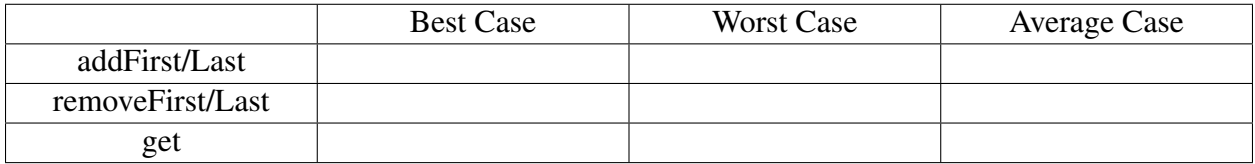

## 4 Recursion and Dynamic Programming

Implement Fibonacci using memoization (memorizing previously solved problems).

```
public class Fibonacci {
```

```
HashMap<Integer, Integer> map = new HashMap<Integer, Integer>();
// fib(0) = 0, fib(1) = 1, fib(2) = 1, fib(3) = 2, ...
public int fib(int n) {
```
#### 5 Hashing a Tic-Tac-Toe Board (Bonus)

Given the provided (minimal) implementations below, write the .hashCode() and .equals() methods for the Piece and Board classes (we did Piece.equals() for you). Try to ensure that different board configurations have different hash codes.

```
public class Piece {
    private String type; // Will be either "X" or "O".
    public boolean equals(Object o) {
        Piece otherPiece = (Piece) o;
        return this.type.equals(otherPiece.type);
    }
   public int hashCode() {
    }
}
public class Board {
   public static final int SIZE = 3; // Tic-Tac-Toe Boards are always 3x3
   private Piece[][] pieces;
   private boolean isXTurn;
   public int hashCode() {
```
} }

Bite-sized Bonus: How do you implement the .equals() method for Board?

Bigger Bonus: Is it possible to perform a "perfect hash"? If we now wanted to have three different types of pieces, X's, O's and Triangles, does that change your answer?